*Titre : Macro commande MACR\_ASPIC\_CALC Date : 12/06/2014 Page : 1/16 Responsable : Samuel GENIAUT Clé : U4.PC.20 Révision : 12203*

### **Macro command MACR\_ASPIC\_CALC**

### **1 Drank**

To carry out a preset computation of operational or fissured bypasses, as well as the post - associated processing. **The lengths of the mesh produced by** MACR\_ASPIC\_MAIL **are in millimetres**, it is necessary to take of it account in the units of the characteristics material and the loading.

The main steps of the macro command are:

- assignment of the models mechanical and thermal by the command AFFE\_MODELE,
- assignment of the materials by the command AFFE\_MATERIAU,
- assignment of the characteristics of discrete elements by the command AFFE\_CARA\_ELEM (null stiffness),
- definition of the boundary conditions of fixed support of type beam with the connection 3Dbeam by the command AFFE\_CHAR\_MECA,
- definition of the mechanical loading (pressure, basic effect, load vector force, thermal strain of origin) by the command AFFE\_CHAR\_MECA,
- definition of the thermal loading (temperature of fluid, coefficient of heat exchange) by the command AFFE\_CHAR\_THER\_F,
- realization of linear thermal computation and or not linear linear mechanical computation by commands THER\_LINEAIRE and STAT\_NON\_LINE, then computation of options by CALC\_CHAMP,
- realization of the post processing by commands POST\_RELEVE\_T, or DEFI\_FOND\_FISS, CALC\_THETA, CALC\_G and POST\_RCCM,
- printing of postprocessing by commands IMPR\_RESU and IMPR\_TABLE.

*Warning : The translation process used on this website is a "Machine Translation". It may be imprecise and inaccurate in whole or in part and is provided as a convenience.*

# *Code\_Aster Version 11*<br> *Titre : Macro commande MACR ASPIC CALC Date : 12/06/2014 Page : 2/16*

*Titre : Macro commande MACR\_ASPIC\_CALC Date : 12/06/2014 Page : 2/16 Responsable : Samuel GENIAUT Clé : U4.PC.20 Révision : 12203*

#### **2 Syntax**

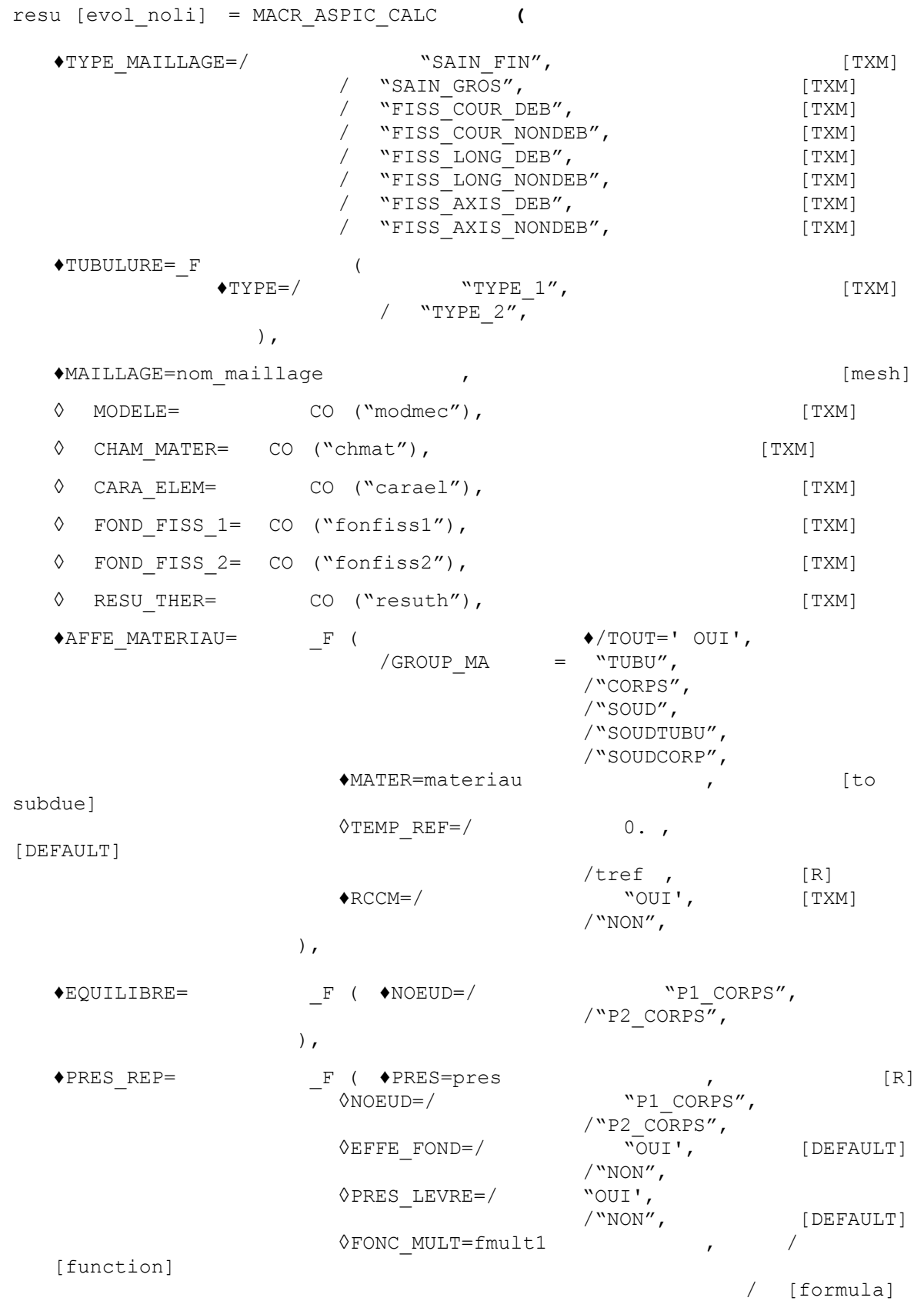

*Warning : The translation process used on this website is a "Machine Translation". It may be imprecise and inaccurate in whole or in part and is provided as a convenience.*

),

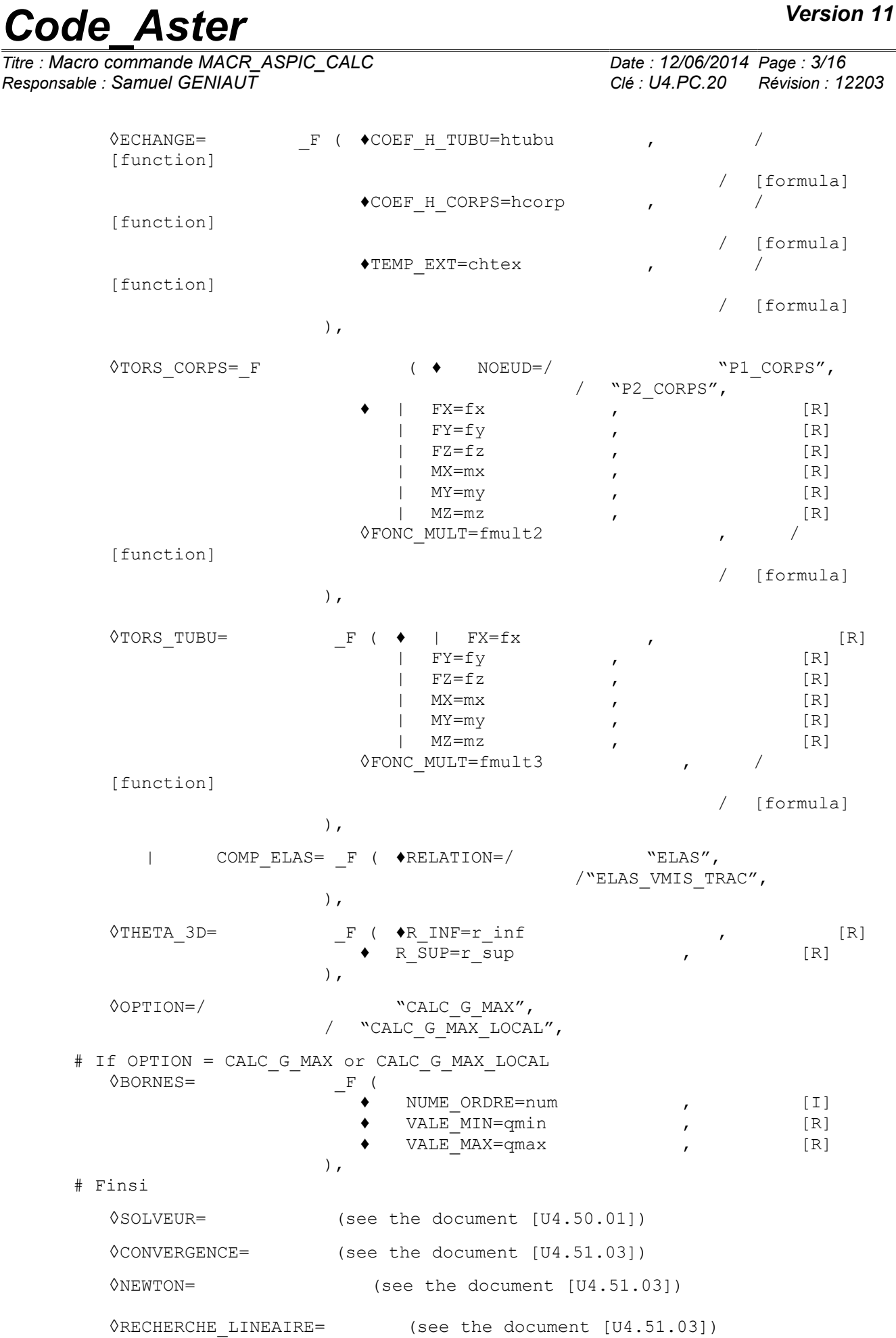

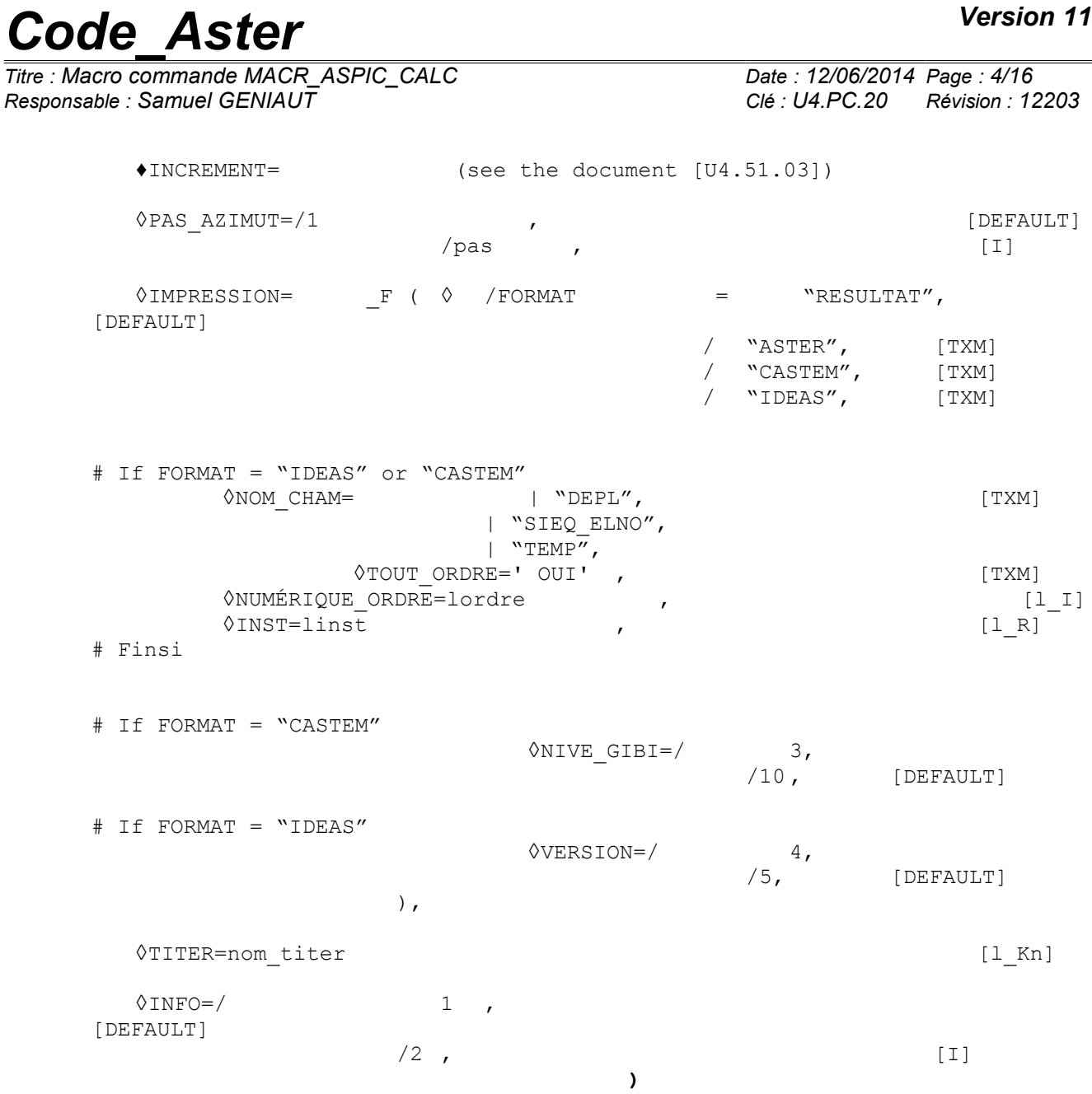

*Titre : Macro commande MACR\_ASPIC\_CALC Date : 12/06/2014 Page : 5/16 Responsable : Samuel GENIAUT Clé : U4.PC.20 Révision : 12203*

#### **3 Operands**

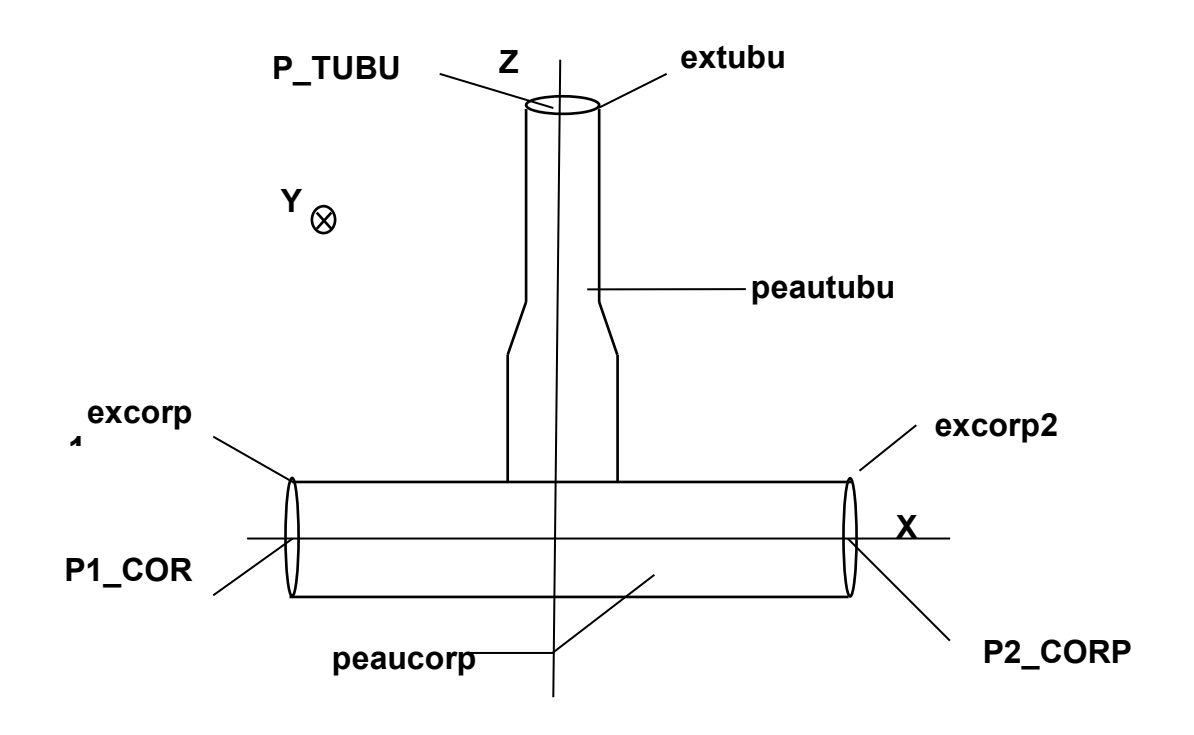

**Appears 3-a: Mesh obtained**

One notes:

- peautubu : the skin interns pipe,
- peaucorp : the skin interns body,
- $excorp1$  : the extreme section of the body, located at the dimension  $X = -X$ max,
- $excop2$  : the extreme section of the body, located at the dimension  $X = +X$ max,
- P1\_CORP : the node located at the center of excorp1,
- P2 CORP : the node located at the center of excorp2,
- extubu : the extreme section of the pipe, located at the dimension  $Z = Zmax$ ,
- P\_TUBU : the node located at the center of extubu.

#### **Notice 3-1:**

*Mesh groups TUBU , CORPS and SOUD are present only in the case of the operational bypass. They are replaced by TUBU and SOUDCORP or by SOUDTUBU and CORPS, according to the type of weld (1 or 2) and the position of crack (right or inclined) (see [§3.11.1]).*

*Warning : The translation process used on this website is a "Machine Translation". It may be imprecise and inaccurate in whole or in part and is provided as a convenience.*

*Titre : Macro commande MACR\_ASPIC\_CALC Date : 12/06/2014 Page : 6/16 Responsable : Samuel GENIAUT Clé : U4.PC.20 Révision : 12203*

#### **3.1 Key word TYPE\_MAILLAGE**

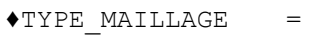

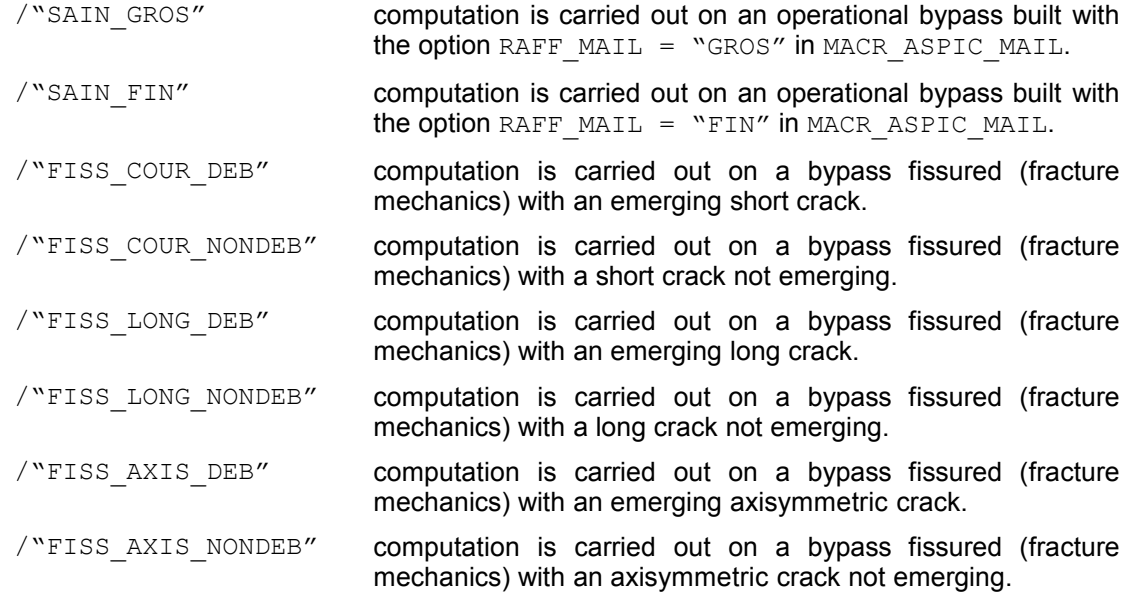

Information already given by the user in the macro-command of mesh MACR\_ASPIC\_MAIL must be repeated here to determine the type of computation and of postprocessing to be made.

The table below recapitulates the configuration of the crack tip, and the processing carried out for each crack position in the square, in the case of a bypass with crack.

One will refer to the note of use of the operators of fracture mechanics [U2.05.01] or to the various reference documents [R7.02.01; R7.02.03; R7.02.04; R7.02.05; R7.02.07] for more detail on computation of the G-room.

| <b>Emerging cracks</b><br>or not | <b>Standard crack</b> | <b>Configuration crack tip</b> | <b>Computation of</b><br><b>G_Local</b> |
|----------------------------------|-----------------------|--------------------------------|-----------------------------------------|
| emerging<br>Cracks               | short                 | a crack tip<br>not closed      | Legendre-Legendre                       |
|                                  | long                  | a crack tip<br>not closed      | Legendre-Legendre                       |
|                                  | axisymmetric          | a crack tip<br>closed          | Lagrange-Lagrange                       |
| short Cracks not                 | emerging              | a crack tip<br>closed          | Lagrange-Lagrange                       |
|                                  | long                  | two not<br>closed crack tips   | Legendre-Legendre                       |
|                                  | axisymmetric          | two closed crack tips          | Lagrange-Lagrange                       |

**Table 3.1-1: The various configurations of the crack tip**

#### **Notices 3-2:**

*As soon as a crack is defined in the model, a checking of the interpenetration of the lips is carried out for all time step. If an interpenetration is detected, an alarm message is transmitted to announce it. It is pointed out that the contact is not taken into account in computation. The rate of*

*Titre : Macro commande MACR\_ASPIC\_CALC Date : 12/06/2014 Page : 7/16 Responsable : Samuel GENIAUT Clé : U4.PC.20 Révision : 12203*

*refund of energy G is thus positive including where the crack tends to close again, which can lead to too penalizing results.* 

#### **Notice 3-3:**

*In the case of long cracks not emerging, two crack tips are netted because the connection at each end is not with a grid.*

For the operational bypasses, one calculates in postprocessing the stresses according to the modes of opening IF, software firm and SIII:

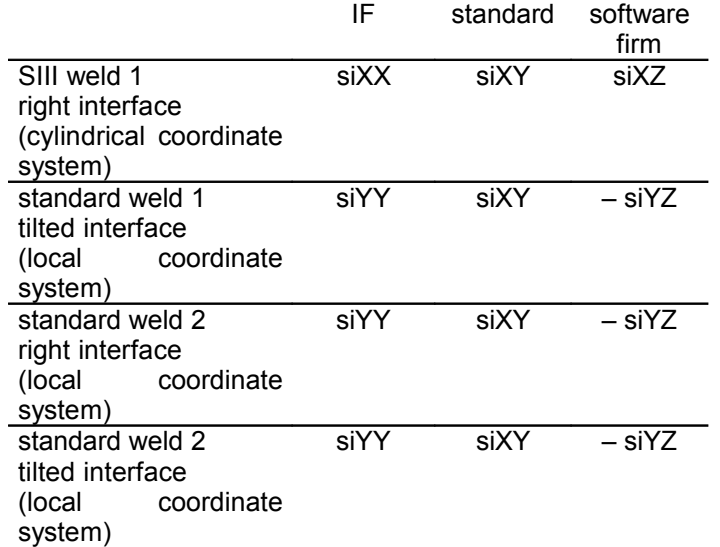

**Table 3.1-2: Forced according to the modes of opening**

#### **Notices 3-4:**

*The sign – obtained on SIII in the local coordinate system is explained by the difference between the local coordinate system chosen by the SEPTEN and that of the Code\_Aster.*

#### **3.2 Key word factor TUBULURE**

```
♦TUBULURE = "TYPE_1", [DEFAULT]
          /"TYPE2", [TXM]
```
Points out the type of weld defined in MACR\_ASPIC\_MAIL to define the references of examination of postprocessings.

#### **3.3 Key word MAILLAGE**

 $*$ MAILLAGE = mesh

One specifies here the mesh used. This mesh is resulting from MACR\_ASPIC\_MAIL.

#### **3.4 Key word MODELS**

 $\Diamond$  MODELS = CO ("modmec")

This key word makes it possible to name possibly the model mechanical in order to re-use it, for example to do another calculation (not using MACR\_ASPIC\_CALC) or of postprocessing.

#### **3.5 Key word CHAM\_MATER**

```
\Diamond CHAM MATER = CO ("chmat")
```
*Titre : Macro commande MACR\_ASPIC\_CALC Date : 12/06/2014 Page : 8/16 Responsable : Samuel GENIAUT Clé : U4.PC.20 Révision : 12203*

This key word makes it possible to possibly name the field material corresponding to the mechanical model in order to re-use it, for example to do another calculation (not using MACR ASPIC CALC) or of postprocessing.

If it is about a thermomechanical computation, the field of temperature calculated is associated with the field material (command variable, cf [U4.43.03]). Thermal thermal expansion due to the field of temperature is thus taken into account if one re-uses in another computation this field material.

#### **3.6 Key word CARA\_ELEM**

◊ CARA\_ELEM = CO ("carael")

This key word makes it possible to possibly name the concept of the type  $\text{cara}-\text{elem}$  (command AFFE\_CARA\_ELEM ) in order to re-use it, for example to do another calculation (not using MACR ASPIC CALC).

#### **3.7 Key word FOND\_FISS\_1**

 $\Diamond$  FOND FISS1 = CO ("fonfiss1")

This key word makes it possible to possibly name the concept fond fiss (command DEFI FOND FISS) in order to re-use it, for example to do another calculation (not using MACR ASPIC CALC) or of postprocessing.

#### **3.8 • Key word FOND FISS 2**

◊ FOND\_FISS2 = CO ("fonfiss2")

This key word makes it possible to possibly name the concept fond fiss (command DEFI FOND FISS) in order to re-use it, for example to do another calculation (not using MACR\_ASPIC\_CALC) or of postprocessing. One uses it if the crack comprises two crack tips, (see [§3.1]).

#### **3.9 Key word RESU\_THER**

◊ RESU\_THER= CO ("resuth")

This key word makes it possible to name possibly result thermal computation, for example to do another calculation (not using MACR\_ASPIC\_CALC) or of postprocessing.

#### **3.10 Key word factor AFFE\_MATERIAU**

 $\blacklozenge$ AFFE MATERIAU = F (

Key word factor allowing to affect various materials on parts of the mesh.

*Warning : The translation process used on this website is a "Machine Translation". It may be imprecise and inaccurate in whole or in part and is provided as a convenience.*

*Titre : Macro commande MACR\_ASPIC\_CALC Date : 12/06/2014 Page : 9/16 Responsable : Samuel GENIAUT Clé : U4.PC.20 Révision : 12203*

#### **3.10.1 Operands TOUT, GROUP\_MA**

 $\sqrt{\text{TOUT}} = \text{OUT}$ ,<br>= "TUBU",  $/GROUPMA$  = "TUBU", /"CORPS" , /"SOUD" , /"SOUDTUBU" , /"SOUDCORP" ,

These keys key make it possible to affect the material on all meshes mesh ( $TOUT$ ), or on part of mesh (GROUP\_MA).

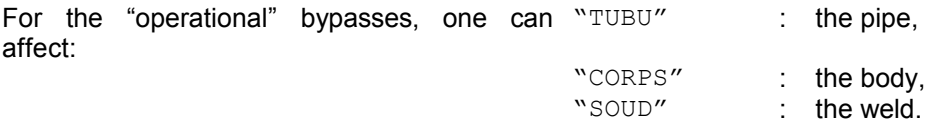

For the bypasses with right crack if the weld is of type 1 or with tilted crack if the weld is of type 2, one can affect:

"TUBU" : the pipe, "SOUDCORP" : the group weld - body.

For the bypasses with tilted crack if the weld is of type 1 or with right crack if the weld is of type 2, one can affect:

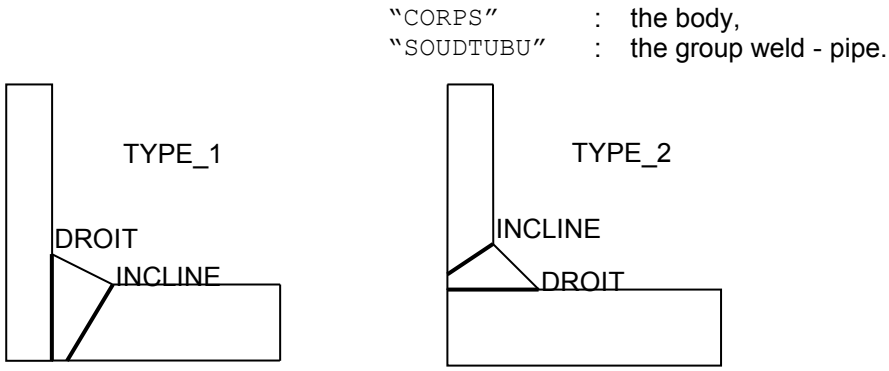

Appears 3.11.1-a: Definition of the position of a crack according to the type of the weld

#### **3.10.2 Operand MATER**

♦MATER

Name of the material which one wants to affect.

#### **3.10.3 Operand RCCM**

```
\triangleRCCM = \triangle \triangle/ "NON",
```
Is used to specify if one wants to make a postprocessing of type POST\_RCCM. Attention if the characteristics material necessary to POST\_RCCM are not defined in a command DEFI\_MATERIAU preceding MACR\_ASPIC\_CALC (key keys factor RCCM or RCCM FO,) computation will stop in **fatal error** at the time to carry out POST\_RCCM.

*Warning : The translation process used on this website is a "Machine Translation". It may be imprecise and inaccurate in whole or in part and is provided as a convenience.*

*Titre : Macro commande MACR\_ASPIC\_CALC Date : 12/06/2014 Page : 10/16 Responsable : Samuel GENIAUT Clé : U4.PC.20 Révision : 12203*

#### **3.10.4 Operand TEMP\_REF**

◊TEMP\_REF

Reference temperature for which there is no thermal strain (cf orders AFFE\_MATERIAU).

#### **3.11 Key word factor BALANCES**

#### ♦EQUILIBRE

One defines a fixed support of type beam in the one of two ends ( $P1$  CORPS or P2 CORP). The 6 degrees of freedom of the discrete point are thus blocked.

#### **Note:**

*There exists a connection 3D-beam between the discrete nodes P1\_CORP , P2\_CORP and P\_TUBU and respectively excorp1 , excorp2 and extubu which is the sections ends of the body and the pipe.*

#### **3.11.1 Operand NOEUD**

 $NOEUD = NPI CORPS''$ ,  $/$   $\sqrt{P^2}$  CORPS",

Node of application of the fixed support.

#### **3.12 Key word factor PRES\_REP**

#### **3.12.1 Operands NEAR**

#### ♦PRES=pres

One indicates here the value of the pressure which applies to the internal skin.

#### **3.12.2 Operands NOEUD / EFFE\_FOND**

◊NOEUD=/ "P1\_CORPS", / "P2\_CORPS",

> the face of application of the basic effect Determines on the body. An operand is compulsory in the event of taking into account of the basic effect.

#### **Note:**

*If the equilibrium is applied to node P1\_CORP then the basic effect will be applied to the face associated with P2\_CORP , and reciprocally. The macro-command checks that the position chosen for the equilibrium is different from the position of the basic effect on the body.*

/"NON",

◊EFFE\_FOND=/ "OUI', [DEFAULT]

Indicator of taking into account of the basic effect.

*Warning : The translation process used on this website is a "Machine Translation". It may be imprecise and inaccurate in whole or in part and is provided as a convenience.*

*Titre : Macro commande MACR\_ASPIC\_CALC Date : 12/06/2014 Page : 11/16 Responsable : Samuel GENIAUT Clé : U4.PC.20 Révision : 12203*

The basic effect is applied to the face associated with node  $P$  TUBU and the one with the two sides ends with the body (partner to node P1\_CORP or P2\_CORP). It is calculated in an automatic way according to the pressure exerted on the internal wall, according to the formula and is applied below

with PRES REP.

$$
Tfond = pres * \frac{R_i^2}{R_e^2 - R_i^2}
$$

**Note:**

*For the pipe, one will take radius corresponding to the part located at the top of the chamfer.*

#### **3.12.3 Operand PRES\_LEVRE**

◊PRES\_LEVRE

Makes it possible to activate or not the application of the pressure, evoked with [§3.13.1] of this document, on the lips of crack when this one emerges in intern skin. By default PRES LEVRE is worth "NON".

**Attention** to be used PRES LEVRE = "OUI' only for the cracks which emerge in intern skin.

#### **3.12.4 Operand FONC\_MULT**

```
◊FONC_MULT=fmult1
```
multiplying Function of the time of the loading of pressure. By default:  $f_{\text{multl}} = 1$ .

#### **3.13 Key word factor ECHANGE**

 $\Diamond$ ECHANGE = F (

This factor key word makes it possible to apply conditions of exchange to the internal skin of the bypass (cf orders  $A$ FFE CHAR THER F) and to carry out a linear thermal computation (with THER LINEAIRE) preliminary to mechanical computation. For the thermal, one uses the solver by default, the value of the parm theta by default and the initial temperature temp init is calculated from a steady computation and is worth the temperature of the fluid at initial time (TEMP\_EXT).

#### **3.13.1 Operands COEF\_H\_TUBU and COEF\_H\_CORP**

```
♦COEF_H_TUBU=htubu ,
```
 $\overline{\phantom{a}}$  COEF H CORP=hcorp

Value of the coefficient of heat exchange on the skin intern pipe (PEAUTUBU) and body (PEAUCORP), given in the form of function.

#### **3.13.2 Operand TEMP\_EXT**

♦TEMP\_EXT=chtex

Value of the temperature of the fluid inside the bypass, data in the form of function.

*Warning : The translation process used on this website is a "Machine Translation". It may be imprecise and inaccurate in whole or in part and is provided as a convenience.*

*Titre : Macro commande MACR\_ASPIC\_CALC Date : 12/06/2014 Page : 12/16 Responsable : Samuel GENIAUT Clé : U4.PC.20 Révision : 12203*

#### **3.14 Key word factor TORS\_CORP**

◊TORS\_CORPS

This key word is used to take into account the load vector force on the body.

#### **3.14.1 Operand NOEUD**

 $NOEUD = NPI CORPS'',$ 

 $/$   $\overline{v}$  P<sub>2</sub> corps",

One indicates the position of the torsor here. If the equilibrium is given for  $P1$  CORP (key word BALANCES) the torsor then will be applied to P2\_CORP. The macro-command checks that the position chosen for the equilibrium is different from the position of the load vector force on the body.

#### **3.14.2 Operands FX, FY, FZ, MX, MY, MZ**

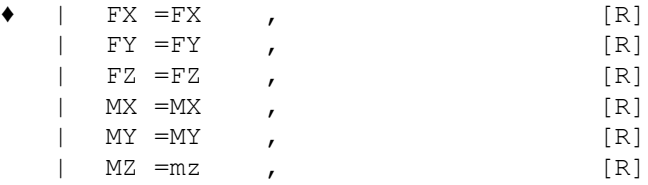

One informs the load vector force here. The components must be provided in the reference of the mesh. At least one of the components must be indicated.

#### **3.14.3 Operand FONC\_MULT**

◊FONC\_MULT=fmult2

multiplying Function of the time of loading TORS CORP. By default:  $f_{mult2} = 1$ .

#### **3.15 Key word factor TORS\_TUBU**

◊TORS\_TUBU

This key word is used to take into account the load vector force on the pipe. It is applied at the end of the pipe to node P\_TUBU.

#### **3.15.1 Operands FX, FY, FZ, MX, MY, MZ**

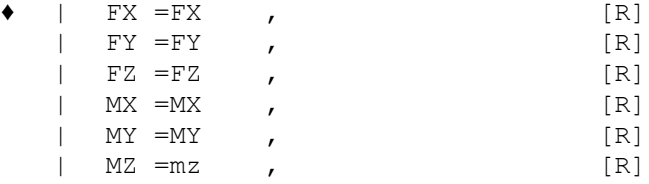

One informs the load vector force here. The components must be provided in the reference of the mesh. At least one of the components must be indicated.

#### **3.15.2 Operand FONC\_MULT**

#### ◊FONC\_MULT=fmult3

multiplying Function of the time of loading TORS TUBU. By default:  $fmu1t3 = 1$ .

*Titre : Macro commande MACR\_ASPIC\_CALC Date : 12/06/2014 Page : 13/16 Responsable : Samuel GENIAUT Clé : U4.PC.20 Révision : 12203*

#### **3.16 Key word factor COMP\_ELAS**

#### $\blacklozenge$ RELATION =

Standard of elastic behavior model used to carry out mechanical computation with STAT\_NON\_LINE.

- Linear "ELAS " Behavior elastic.
- "ELAS VMIS TRAC" Nonlinear elastic behavior of Von Mises with nonlinear isotropic hardening.

#### **3.17 Operand THETA\_3D**

◊THETA\_3D

For postprocessing in fracture mechanics, this key word defines radius the contours surrounding the crack tip and used in the method theta. This key word is répétable as many times as one wants. The choice of several couples of radius makes it possible to check the stability of the method.

The contact is not taken into account in computation, but an alarm message is transmitted if the two lips of crack interpenetrate. In this case, the rate of refund of energy G will remain positive including where the crack tends to close again, which can lead to too penalizing results.

#### **3.17.1 Operands R\_INF/R\_SUP**

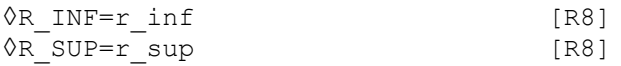

r inf and r sup are respectively radius the lower and superiors of contours defining the field theta, cf  $[*U*4.82.03]$ .

#### **3.18 Operand OPTION**

◊OPTION=/ "CALC\_G\_MAX" , "CALC G MAX LOCAL"

This option relates to only the maximization of G (total or local) under stresses limits [R7.02.01]. It is then necessary also to provide the value of the stresses limits behind the key word factor BORNES. Attention, this option does not make it possible to distinguish the loadings leading to an opening or a closing from crack.

The fields theta and G (S) are defined with a lissage of the type Lagrange (cf [U4.82.03]).

#### **3.19 Factor key word BORNES**

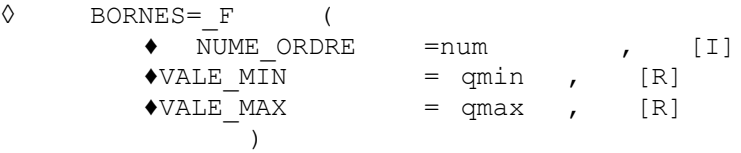

This key word factor is compulsory if one uses option "CALC G\_MAX" or option "CALC\_G\_MAX\_LOCAL". The syntax of this key word is described in the document [U4.82.03], with in particular an example of maximization of G in the presence of signed and not signed stresses.

#### **3.20 Operand solver**

One defines the solver retained for mechanical computation. The syntax of this key word is described in the document [U4.50.01]. It is used only for mechanical computation.

#### **3.21 Operand CONVERGENCE**

*Titre : Macro commande MACR\_ASPIC\_CALC Date : 12/06/2014 Page : 14/16 Responsable : Samuel GENIAUT Clé : U4.PC.20 Révision : 12203*

Specifies the convergence criteria of mechanical computation. The syntax of this key word is described in the document [U4.51.03]. It is used only for mechanical computation.

#### **3.22 Operand NEWTON**

Specifies the characteristics of the method of resolution of the nonlinear incremental mechanical problem. The syntax of this key word is described in the document [U4.51.03]. It is used only for mechanical computation.

#### **3.23 Operand RECH\_LINEAIRE**

Specifies the linear mode of search of the solver. The syntax of this key word is described in the document [U4.51.03]. It is used only for mechanical computation.

#### **3.24 Operand INCREMENT**

during Defines the intervals of time taken in the incremental method a linear or mechanical thermal computation nonlinear. Time step used for computations thermal and mechanics are identical. The syntax of this key word is described in the document [U4.51.03].

#### **3.25 Key word PAS\_AZIMUT**

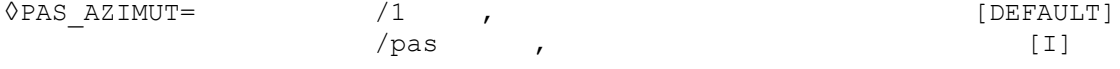

This key word makes it possible to limit the examinations in the case of the operational bypasses. In the case of the refinement of coarse/fine mesh: one strips by default on 40 azimuts/48 azimuths with the 2 interfaces right and tilted.

#### **3.26 Operand PRINTING**

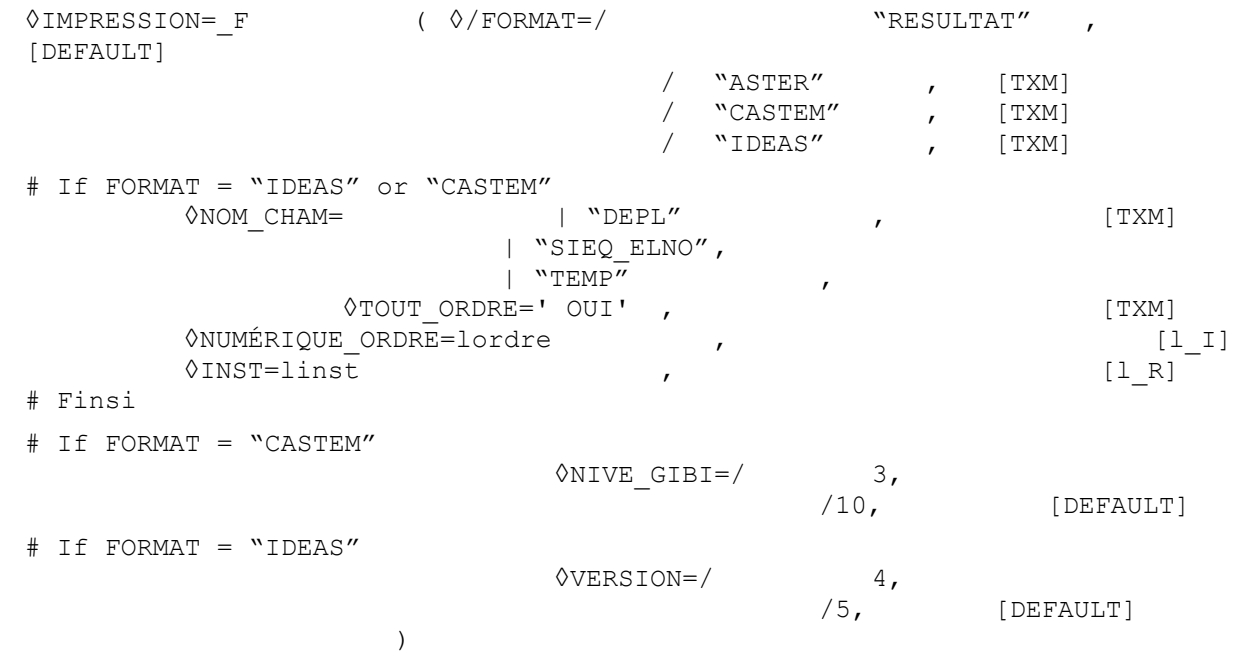

Makes it possible to define a format for the printing of the results, "RESULTAT", "ASTER", "CASTEM" or "IDEAS", (see the user's documentation of the command IMPR RESU).

#### **Note:**

*In the cases of a cracked mesh or healthy, following postprocessings are carried out:*

#### **1 Cracked mesh**

*Titre : Macro commande MACR\_ASPIC\_CALC Date : 12/06/2014 Page : 15/16 Responsable : Samuel GENIAUT Clé : U4.PC.20 Révision : 12203*

- Printing in the results file of the field of temperature in crack tip for each time step calculated, (if it were calculated and if there is only one crack tip, cf  $\S$  3.1);
- Printing in the results file of the table of total rate of energy restitution in crack tip (option CALC\_G\_GLOB of CALC\_G) and, if requested, of maximum rate of energy restitution under stresses limits:
- Printing, at the request of the user, format CASTEM or IDEAS of the mesh and the following fields:

```
"DEPL"
"SIEQ_ELNO"
"TEMP"
```
#### **2 Sane mesh**

- Printing in the results file of the stress fields principal IF, software firm, SIII (SIEQ ELNO) for all time step and all lines of examination requested by the user;
- Printing in the results file of the field of temperature (if it were calculated) for all time step and all lines of examination requested by the user;
- Printing in the results file of the stress fields Pm and Pm+Pb (POST\_RCCM) for all the lines of examination requested by the user;
- Printing in the results file of the parameters characterizing the distribution of temperature (if it were calculated) in the thickness of the ligament for all time step and all the lines of examination requested by user (POST\_RELEVE\_T, OPERATION = "AVERAGE").

#### **3.27 Operand TITER**

Titrates data structure result [U4.03.01].

#### **3.28 Operand INFO**

 $\Diamond$ TNFO=

Indicates the level of printing of the results of the operator:

- 1: no printing,
- 2: printing of relative information to the mesh.

To have the detail of the operators called by the macro-command in the message file, it is necessary to specify IMPR MACRO=' OUI' in the command debut.

*Titre : Macro commande MACR\_ASPIC\_CALC Date : 12/06/2014 Page : 16/16 Responsable : Samuel GENIAUT Clé : U4.PC.20 Révision : 12203*

#### **4 Examples**

Besides the example of thermomechanical computation elastic describes here, one will be able to consult the command files (fichier.comm) of the cases tests. The latter are in the /aster/STA9/astest directory and bear the names aspic  $*$ . RESU

```
=MACR_ASPIC_CALC (TYPE_MAILLAGE=' FISS_AXIS_DEB', TUBULURE
                       =\overline{F} (TYPE=' TYPE \overline{1}',), MAILLAGE
                        =MA, MODEL
                        =CO ("MOMEC"), CHAM
                       _MATER=CO ("CHMAT"), CARA
                        _ELEM=CO ("CARAEL"), BOTTOM
                       _FISS_1=CO ("FD_FISS"), CHARGE
                       =CO (\sqrt[n]{CHMETH"), RESU
                       THER=CO ("RESUTH"), AFFE
                       MATERIAU= F (TOUT=' OUI', MATER
                                          =TU42C, RCCM
                                         = ' NON', TEMP
                                          REF=220.0, ), EQUILIBRE
                       = F (NOEUD=' P1 CORPS',), NEAR
                       REP= F (PRES=7.45, NOEUD
                                     = ' P2_CORPS', EFFE
                                     FOND = \begin{bmatrix} 0 & 0 & 0 \\ 0 & 1 & 0 \\ 0 & 0 & 1 \end{bmatrix}, ECHANGE
                       = F (COEF H TUBU=COEFHTUB, COEF
                                    H CORPS=COEFHCOR, TEMP
                                   ______<br>EXT=VARTEMP, ), TWISTED
                       CORPS= F (NOEUD=' P2 CORPS', FX
                                     =-1789.0, FY
                                     =120.0, FZ=480.0, MX
                                     =-7.3E5, MY
                                      =7.01E5, MZ
                                      =3.25E5, FONC
                                       _MULT=VARP,), TWISTED
                       TUBU= F (FX=3.5450E4, FY
                                      =5984.0, FZ
                                     =-9496.0, MX =8.985E6, MY
                                      =-2.3797E7, MZ
                                      =-1.699E7, FONC
                                       _MULT=VARP,), COMP
                       ELAS= F (RELATION=' ELAS',), THETA
                       \overline{3D} = (\overline{F} (R INF=0.2, R)){\tt SUP=1.0,)}, {\tt F}(R INF=0.5, R
                                     SUP=1.5,),), NEWTON
                        =_F (REAC_INCR=50, MATRICE
                                   = ' ELASTIQUE', REAC
                                   ITER=10, ), INCREMENT
                        =_F (LIST_INST=LISTE,), PRINTING
                       =\mathrm{F} (FORMAT = "CASTEM", NOM CHAM
                                       = ("DEPL", "SIEQ_ELNO", "TEMP
                                                    "), INST
                                      = (1.0, 20.0),
```